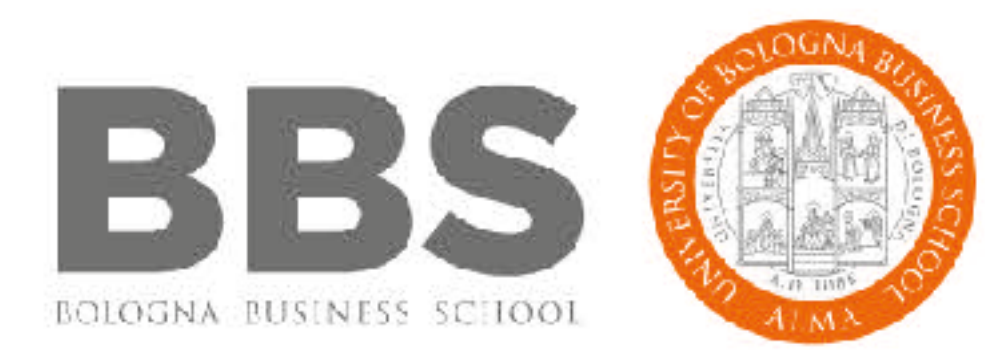

# **A Brief Introduction to Constraint Programming with Minizinc**

Tong Liu, 22/01/2018

Dip. Informatica, Mura Anteo Zamboni 7

**BOLOGNA BUSINESS SCHOOL** Alma Mater Studiorum Università di Bologna

#### **CP - Constraint Programming**

#### "... the user states the problem, the computer solves it." Eugene C. Freuder - UCC

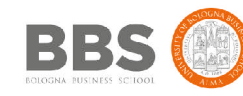

#### **Outline**

- Constraint Programming in AI
- Procedural Language vs. Declarative Language
- CP Methodology
- CSP & COP
- Elements in Minizinc
- Examples with Minizinc
- Exercises

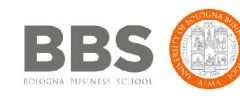

#### **Constraint Programming in AI**

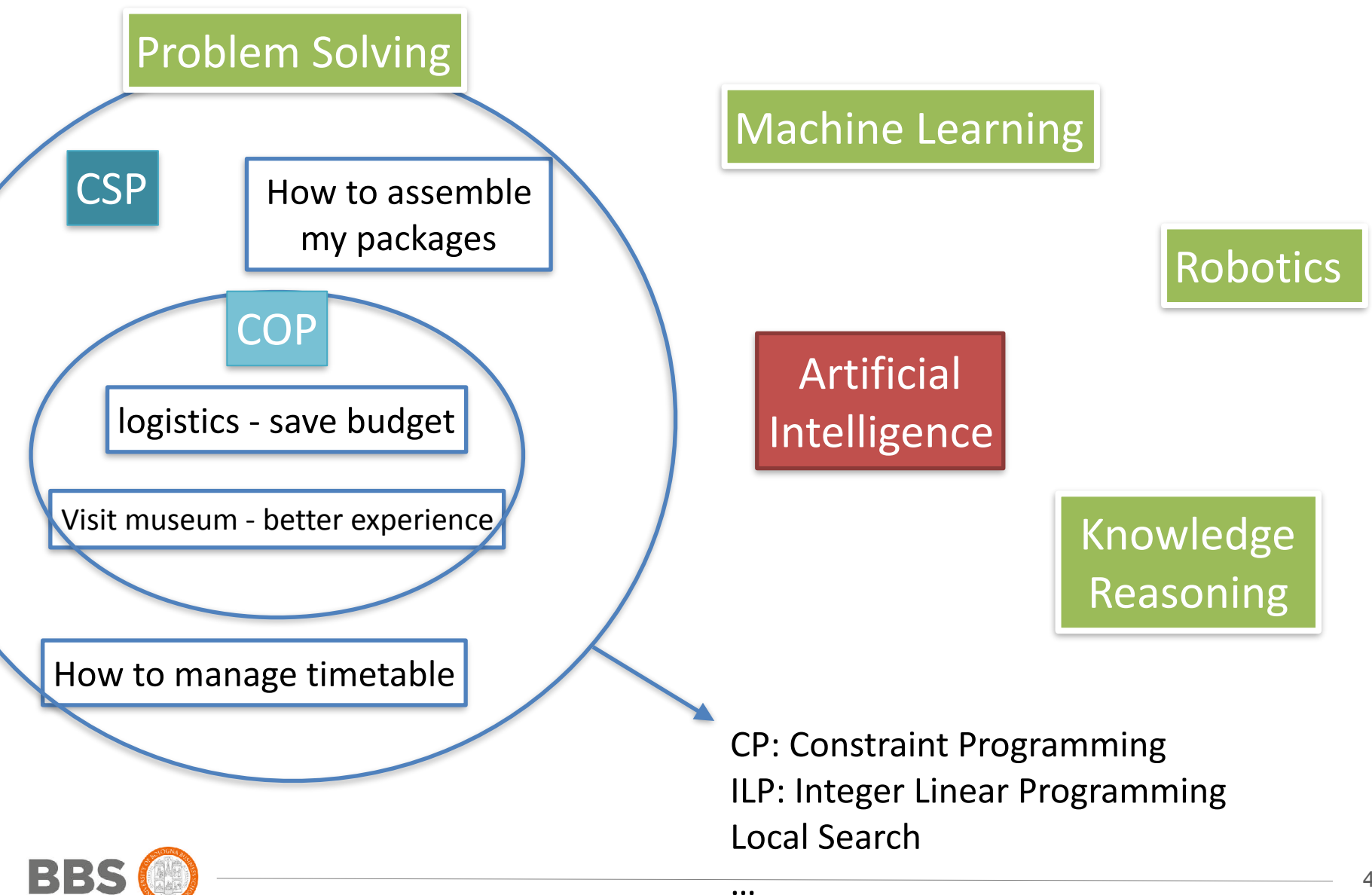

## **CP - Declarative Programming**

#### **Procedural:**

- 1 Go to kitchen
- 2 Get Tea leaf and water
- 3 Mix them and heat over fire till it boils
- 4 Put that in a cup and bring it to me

#### **Declarative:**

- 1 Tea is composed by tea leaf with hot water
- 2 Get me a cup of tea.

Declarative programming is where you describe what you want without having to say how to do it. With procedural programming, you have to specify exact steps to get the result.

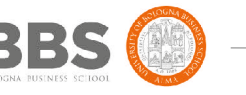

e.g. Python, C, Java

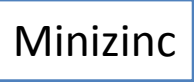

**CP - Methodology**

#### Model Problem - Solve Model

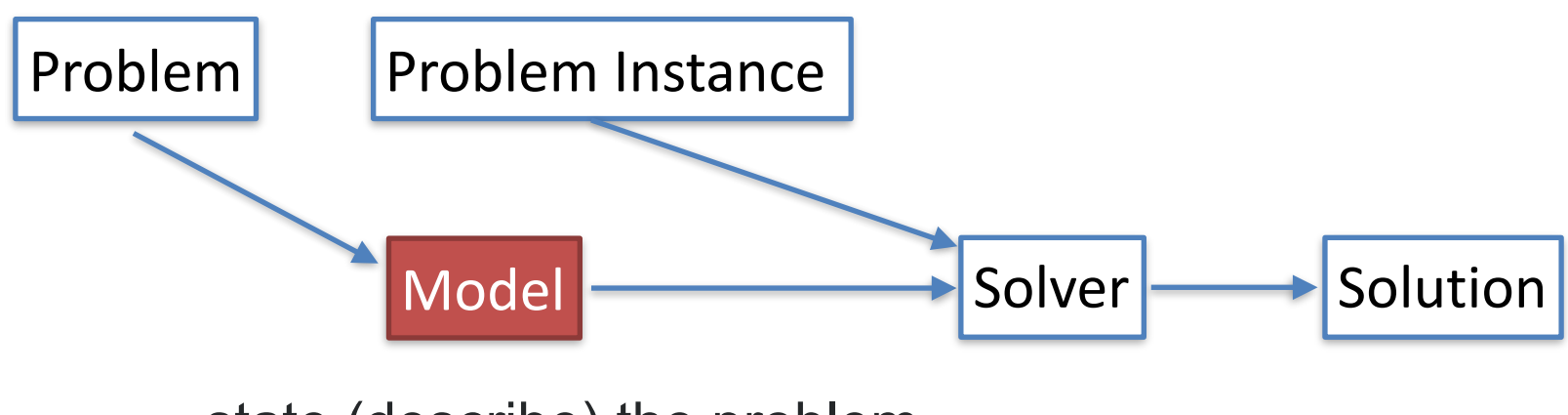

state (describe) the problem

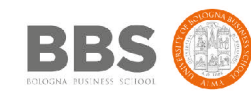

#### **CP - How to describe a problem to Computer?**

- Entities (Variables) in the problem and who are they?
	- number, string, set of (number/string)
	- the domain of Entities
- Relation (Constraints) between the Entities and what entity should look like
- My Goal (Objective)
- e.g. planing a tour
	- Entities: city, distance between cities ...
	- Relation: I won't visit a city twice, I start from city x ...
	- Goal: I want to save my time
	- => a path that satisfies the constraints
- => Formally, we describe it as a CSP (and COP)

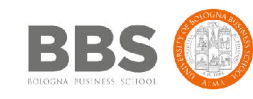

#### **CSP - Constraint Satisfaction Problem**

- A CSP is defined by
	- a finite set of variables {*X1,…,Xn*}
	- a set of values(domain) for each variable *dom(X1)*,… *dom(Xn)*
	- A set of constraints {*C1*,…,*Cm*}
- A **solution** to a CSP is a complete assignment to all the variables that satisfies the constraints.

#### **COP - Constraint Optimization Problem**

A COP is a CSP defined on the variables x1, . . . , xn, together with an objective function f :  $D(x1) \times \cdots \times D(xn) \rightarrow Q$  that assigns a value to each variable. An optimal solution to a COP is a solution d that optimize the value of f (d).

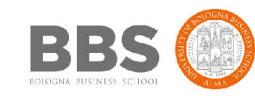

#### **Model CSP with Minizinc**

Minizinc, a well-known Constraint Modeling Language which is becoming the standard

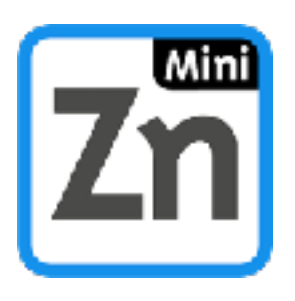

- Mainly at U of Melbourne and Monash U, Australia
- Introduced in 2007, v 2.1.7 in 2018
- Homepage: <http://www.minizinc.org>.
- Courses available also in [Coursera](https://www.coursera.org/instructor/peterstuckey)

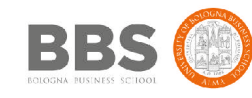

#### **Some features of Minizinc**

- Each expression terminates with ';'
- Variable domain, array index domain must all be specified
	- a domain could be 1..10 (Yes, '..', not '...') or int or an array
- Keyword 'constraint' denotes the rules that a solution should meet
- Index starts from '1' not '0'
- '%' for comments

Import global constraint library in order to use 'all different()'

include "globals.mzn"; C  $int: n: \bullet$ array[1..n,1..n] of int: dist; 5 int: start city: 6 int: end\_city;

array $[1..n]$  of var  $1..n$ : city:  $\circ$ 8 array[1..n] of string: city\_name;

10 constraint  $city[1] = start\_city;$ 

constraint  $city[n] = end_city;$ 12 constraint all different(city);

Parameter (not variable), its value will be given by problem instance

> Variable (a.k.a decision variable), its domain values will be checked in order to find solution

Constraints specify your requirements e.g. I start and end up my trip in specific cities

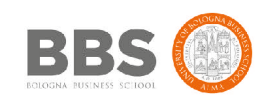

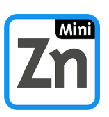

## **Minizinc Basics: Data Representation**

- Parameters values are passed by problem instance
- [domain] : [parameter name]
- e.g. int:  $n = 10$ ;
- Variables values depend on the solution
- var [domain] : [variable name]
- e.g. var int: total distance; % traveling distance in a tour
- Arrays can be a set of either parameters or variables
- array [index domain] of [domain] %parameter array
- array [index domain] of var [domain] %variable array
- e.g.
- array[1..n] of var 1..n: city; % the order of city I visit from 1 to n
- array[1..n,1..n] of int: distance; % distance between a pair of city

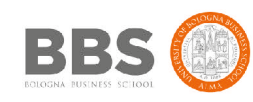

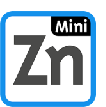

- sum, product, min, max
- e.g.
	- sum(array x), % sum of all the elements in array x
	- sum(i in 1..3)(array x[i]), % sum of elements from 1 to 3 of array\_x
- forall (*counter(s) in domain*) (*constraints*),
- forall (*counter(s) in domain* where *condition*) (*constraints*)
- e.g.
	- forall (i,j in 1.3 where  $i < j$ ) (array  $x[i]$  != array  $x[j])$  % first 3 elements in array\_x are different
- exists (*counter(s) in domain*) (*constraints*)
- and others …

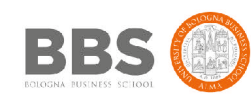

### **Minizinc Basics: Constraints**

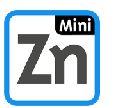

- Constraints are rules that a solution must respect
- constraints [expression]
- e.g.
- constraint city[1] = start\_city
- constraint all different(city);
- all different is a global constraint, which deals with an arbitrary number of variables. Global constraints are notations easily recognized by CP solvers where efficient solving techniques will be applied.
- global constraints are also in fact composed by basic constraints:

```
all_different(array x) =
forall ( i, j in index(x) where i < j ) ( x[i] != x[j] )
```
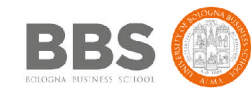

## **Minizinc Basics: Constraints Language**

- Arithmetic Operators
	- $+$ ,  $-$ ,  $\star$ ,  $/$ ,  $\wedge$ ,  $=$ , !=
	- e.g.  $x+y^2 = z$
- Logical Operators
	- $V$ , or
	- $\land$ , and,
		- constraint  $A \wedge B$ ; means also constraint A; constraint B;
	- ->, implies
	- ! negation
	- e.g.  $x=1$  ->  $y = 5$ % if x quals to 1 then y must not be 5
- Global Constraints
	- all\_different()
	- all\_equal() ...

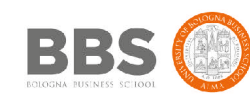

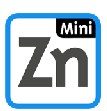

- define the objective
- define the aim of solution
- var int: total\_distance = sum(i in 2..n) ( dist [ city[i-1], city[i] ]);
- solve minimize total\_distance;

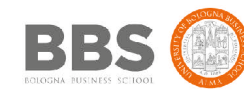

## **Understanding Minizinc with problems**

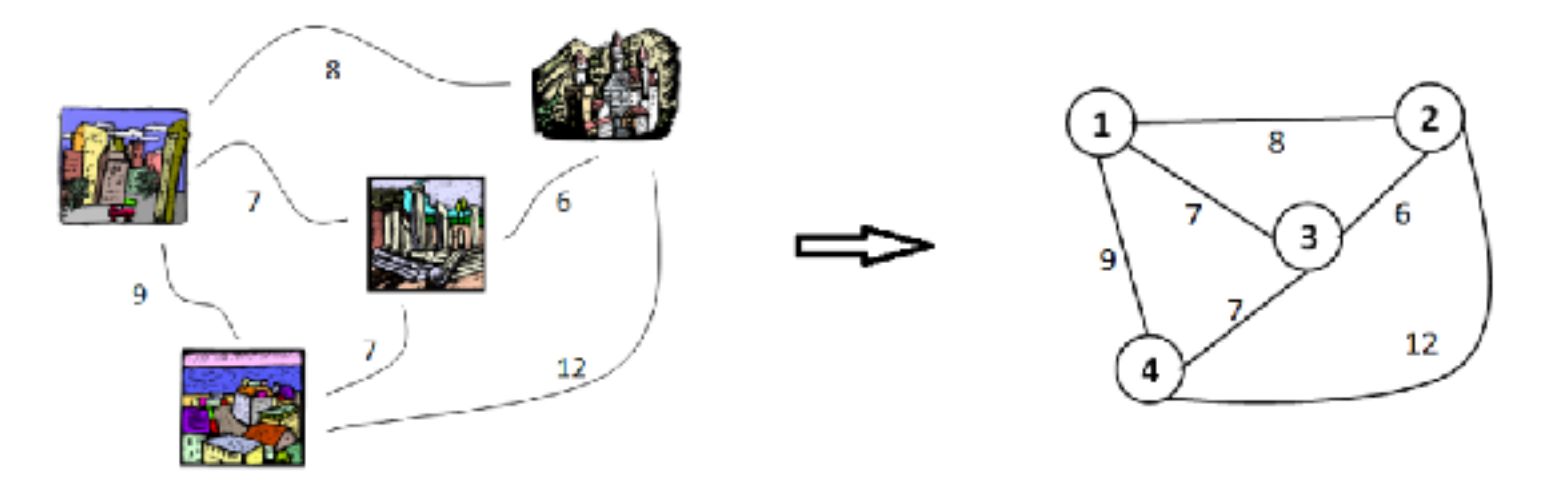

#### **Traveling Salesman Problem:**

**I visit each city once and I want to save my time**

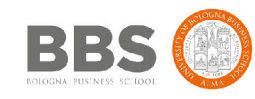

# **Complete Code - Traveling Salesman Problem**

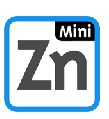

```
include "globals.mzn";
```

```
\overline{2}\overline{R}int: n:
 4 array[1..n,1..n] of int: dist;
 5 int: start_city;
 6 int: end_city;
  array[1..n] of var 1..n: city;
 9 array[1..n] of string: city_name;
10
11 constraint city[1] = start\_city;12 constraint city[n] = end_city;13 constraint all_different(city);
14
15 var int: total_distance = sum(i in 2..n)(dist[city[i-1], city[i]]);
16 solve minimize total_distance;
17
                                                                            Just state
18 output [city_name[fix(city[i])] ++ " -> " | i in 1..n ] ++
                                                                             your	problem["\nTotal hours travelled: ", show(total_distance) ];
19
20
```
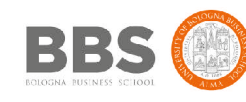

#### **Traveling Salesman Problem in Python**

```
def find_paths(node, cities, path, distance):
         # Add way point
         path.append(node)
         # Calculate path length from current to last node
         if len(path) > 1:
             distance \leftarrow cities[path[-2]][node]\mathbf{G}_\mathrm{A}# If path contains all cities and is not a dead end,
10
         # add path from last to first city and return.
11
         if (len(cities) == len(path)) and (cities[path[-1]].has_key(path[0])):
12<sub>1</sub>global routes
13
14
             path.append(path[0])distance += cities [path[-2]] [path[0]]
15
             print path, distance
             routes.append([distance, path])
17
18
             return.
19
         # Fork paths for all possible cities not yet used
20
         for city in cities:
21.
             if (city not in path) and (cities[city].has key(node)):
22
                  find_paths(city, dict(cities), list(path), distance)
23
24
25.
     11 name == ' main ':
26
         <br />
routes = <math>[]27
28.
29
         print "Start: RAVENSBURG"
         find_paths('RV', cities, [], \theta)
38.
         print "\n"
31
         routes.sort()
32
33
         if len(routes) := 0:
             print "Shortest route: %s" % routes[0]
34
35
         elser.
36
             print "FAIL!"
```
Problem and Solution are mixed

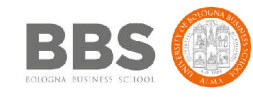

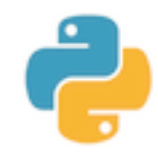

#### **More Ideas**

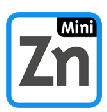

- Hopefully, you are becoming familiar with Minizinc …
- Can you personalize the model by considering …
	- 1) I must visit city X before Y.
	- 2) I do not visit Y right after X.

Model and Dataset: http://cs.unibo.it/t.liu/mzn/

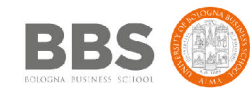

# **Suppose an investment problem (1)**

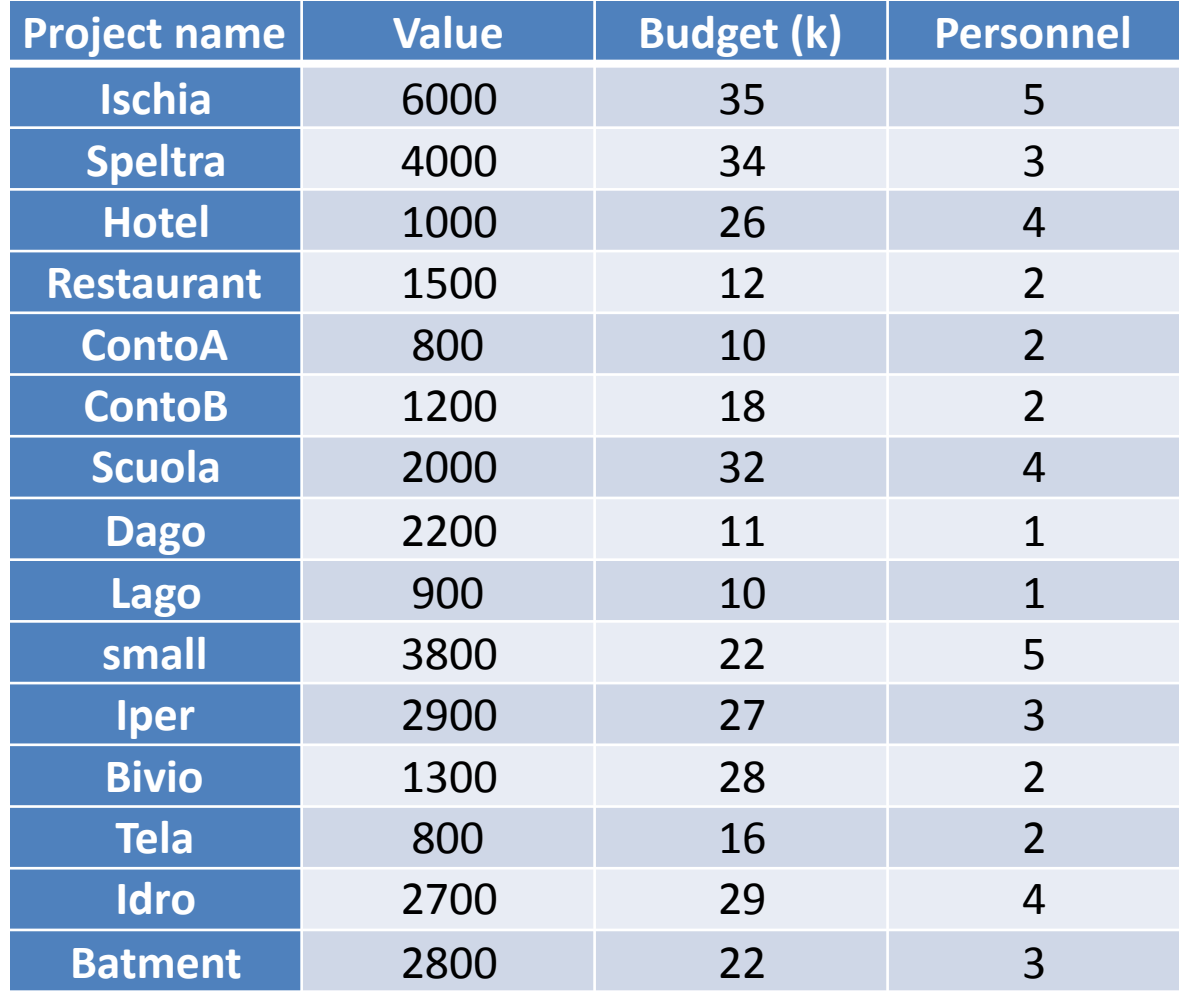

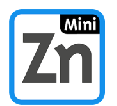

- 225 k available
- 28 persons
- max 9 projects

Solution available at http://cs.unibo.it/t.liu/mzn/

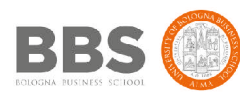

## **Suppose an investment problem (2)**

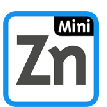

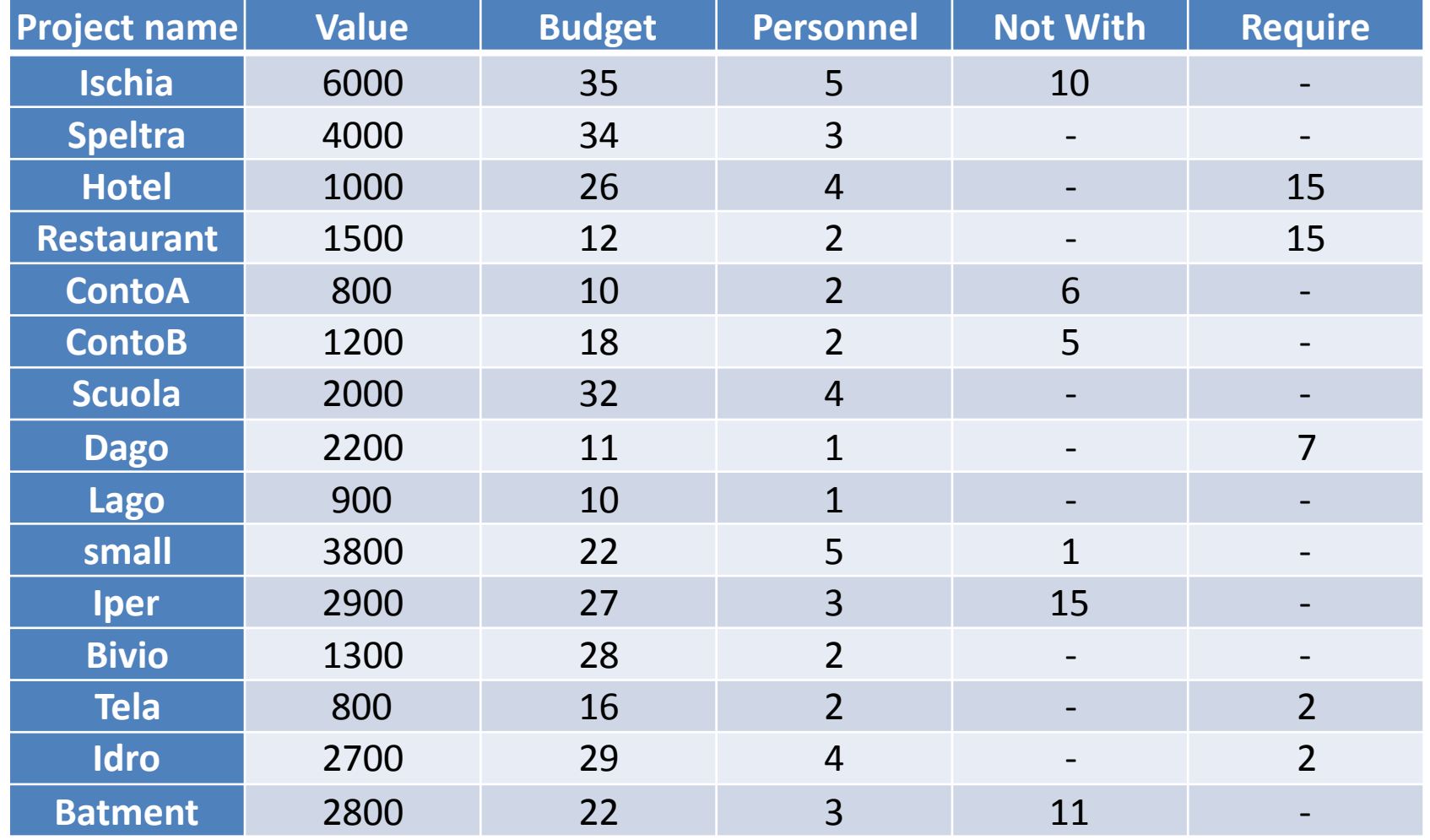

• several projects cannot bet selected with others

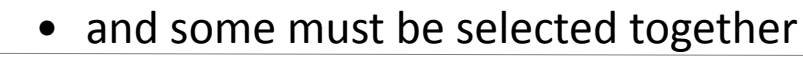

B

## **Problems solved with Minizinc**

- factory scheduling (JSSP)
- vehicle routing (VRP)
- packing problems (NumPart and BinPack)
- timetabling (exams, lectures, trains)
- configuration and design (hardware)
- workforce management (call centres, etc)
- car sequencing (assembly line scheduling)
- supertree construction (bioinformatics)
- network design (telecoms problem)
- gate arrival (at airports)
- logistics (Desert Storm an example)
- aircraft maintenance schedules
- aircraft crew scheduling (commercial airlines)
- air cover for naval fleet

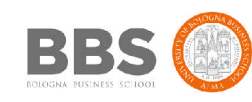

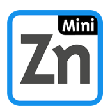

#### **Summary**

- AI => Problem Solving => CSP
- Constraint Programming Approach
	- problem and solution are separate
	- declarative programming
- Minizinc Paradigm
	- data types
	- aggregation functions
	- constraints
	- objective definition
- Minizinc exercises

How do you describe a problem to your friends? describe it to a computer!

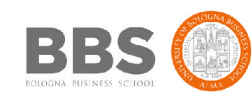

#### **More resources**

Minizinc Tutorial:

<http://www.minizinc.org/downloads/doc-latest/minizinc-tute.pdf>

Coursera: <https://www.coursera.org/learn/basic-modeling>

More Minizinc Examples:

<https://github.com/hakank/hakank/tree/master/minizinc> <https://github.com/MiniZinc/minizinc-examples>

Credits: Hakank, Chiarandini, Peter van BeeK

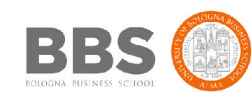